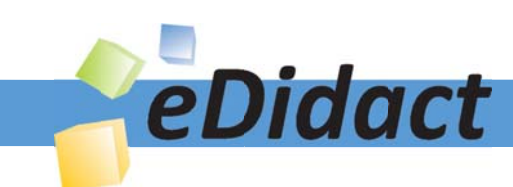

# Arbeitsmaterialien für Lehrkräfte

# Kreative Ideen und Konzepte inkl. fertig ausgearbeiteter Materialien und Kopiervorlagen für einen lehrplangemäßen und innovativen Unterricht

Thema: Mathematik Sekundarstufe I, Ausgabe: 1

Titel: Funktionale Zusammenhänge bei offenen Schachteln (19 S.)

#### Produkthinweis zur »Kreativen Ideenbörse Sekundarstufe«

Dieser Beitrag ist Teil einer Print-Ausgabe aus der »Kreativen Ideenbörse Sekundarstufe« der Mediengruppe Oberfranken – Fachverlage GmbH & Co. KG\*. Den Verweis auf die jeweilige Originalquelle finden Sie in der Fußzeile des Beitrags.

Alle Beiträge dieser Ausgabe finden Sie hier.

Seit über 15 Jahren entwickeln erfahrene Pädagoginnen und Pädagogen kreative Ideen und Konzepte inkl. sofort einsetzbarer Unterrichtsverläufe und Materialien für verschiedene Reihen der Ideenbörse.

Informationen zu den Print-Ausgaben finden Sie hier.

\* Ausgaben bis zum Jahr 2015 erschienen bei OLZOG Verlag GmbH, München

#### **Beitrag bestellen**

- > Klicken Sie auf die Schaltfläche Dokument bestellen am oberen Seitenrand.
- Alternativ finden Sie eine Volltextsuche unter www.eDidact.de/sekundarstufe.

#### Piktogramme

In den Beiträgen werden – je nach Fachbereich und Thema – unterschiedliche Piktogramme verwendet. Eine Übersicht der verwendeten Piktogramme finden Sie hier.

#### Nutzungsbedingungen

Die Arbeitsmaterialien dürfen nur persönlich für Ihre eigenen Zwecke genutzt und nicht an Dritte weitergegeben bzw. Dritten zugänglich gemacht werden. Sie sind berechtigt, für Ihren eigenen Bedarf Fotokopien in Klassensatzstärke zu ziehen bzw. Ausdrucke zu erstellen. Jede gewerbliche Weitergabe oder Veröffentlichung der Arbeitsmaterialien ist unzulässig.

Die vollständigen Nutzungsbedingungen finden Sie hier.

Haben Sie noch Fragen? Gerne hilft Ihnen unser Kundenservice weiter: Kontaktformular | △ Mail: service@eDidact.de **E** Post: Mediengruppe Oberfranken - Fachverlage GmbH & Co. KG E.-C.-Baumann-Straße 5 | 95326 Kulmbach http://www.eDidact.de | https://www.bildung.mgo-fachverlage.de

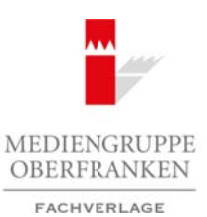

### **Funktionale Zusammenhänge bei offenen Schachteln 2.1**

### **Vorüberlegungen**

#### **Ziele und Inhalte:**

- *Die Schüler lernen Funktionen auf handlungs- und anwendungsorientierte Weise kennen.*
- *Sie lernen, Körper aus ebenen Darstellungen herzustellen und rechnerische Beziehungen zwischen Seitenlängen und Volumina aufzubauen.*
- *Sie lernen, die Veränderung von Größen und deren Abhängigkeit zu beschreiben, zu analysieren und darzustellen – auch mithilfe des Computers.*
- *Sie erlernen in konkreten Situationen eine Datenerfassung, bearbeiten die Daten in Tabellen und stellen sie grafisch dar. Ordnungen und Strukturen werden erfasst, Darstellungen erfasst und interpretiert.*
- *Sie schulen Fähigkeiten im Vermuten, Argumentieren und Begründen.*

#### **Zentrales Anliegen:**

Die Schüler werden über eigene Erfahrungen durch experimentelles Vorgehen zu vertieften mathematischen Einsichten geführt. Selbst gesteuertes Lernen und eigenes Tun werden mit problemorientierten Lernumgebungen besonders betont. Theoretische Abhandlungen über Funktionen stehen nicht im Vordergrund. Die funktionalen Zusammenhänge und Beziehungen ergeben sich vielmehr organisch durch intensive und vielfältige Vorgehensweisen mit anschaulichen Modellen. Die verständnisorientierte und auf Selbstständigkeit sowie Selbsttätigkeit basierende Ausrichtung der einzelnen Phasen des Modellierungskreislaufes ist ein zentrales Anliegen. Are the matrix of the contrast of the contrast of the contrast of the contrast of the contrast of the contrast of the contrast of the contrast of the contrast of the contrast of the contrast of the contrast of the contras richartung von Grießen und deren Abhängiskeit **«**wherchrieben, zu analysieren und<br>
christistife as Computern, and Durenterfacency Roman Hender in Tabellen und stell-<br>
the tree Stuttinone eine Durenterfacency Roman Parken i

#### **Einordnung:**

Die Extremwertaufgaben und Optimierungsbetrachtungen betonen im Rahmen der Lernarrangements besonders stark die intrinsische Motivation. Immer wieder ergeben sich überraschende und nicht erwartete Werte, die kognitive Konflikte erzeugen und damit den Lernantrieb intensivieren.

Die Arbeitsblätter wurden in den Klassenstufen 8, 9 und 10 eingesetzt. Sie ermöglichen eine starke Betonung des eigenverantwortlichen Arbeitens und weisen der Lehrkraft in erster Linie Moderator- und Beratungsfunktionen zu.

#### **Die einzelnen Unterrichtsschritte im Überblick:**

- 1. Schritt: Vom Blatt zur Schachtel
- 2. Schritt: Volumenberechnung der drei Schachteln
- 3. Schritt: Wie entwickeln sich die Volumina bei wachsender Höhe?
- 4. Schritt: Zeichnerische Veranschaulichung der Volumenwerte
- 5. Schritt: Den Zusammenhang beschreiben
- 6. Schritt: Kenntnisse übertragen
- 7. Schritt: Tabellen und Diagramme mit dem Computer erstellen

Ideenbörse Mathematik Sekundarstufe I, Heft 1, 04/2005

1

# **Funktionale Zusammenhänge bei offenen Schachteln 2.1**

### **Unterrichtsplanung**

# **1. Schritt: Vom Blatt zur Schachtel**

Wir beginnen praktisch, s. **Arbeitsblatt 1** (**M1**): Wir nehmen das Optimierungsproblem ganz praktisch mit der Herstellung verschiedener Schachteln auf. Der Zusammenhang zwischen Schachtelform und Volumen wird sozusagen mit Händen und Augen "vorerkundet", das Denken ruht dann auf einer praktischen Erfahrung.

- Es hat sich gezeigt, dass die Schüler für die enaktive Phase großes Interesse zeigen.
- Die Lehrkraft sollte dabei äußerst zurückhaltend agieren. Nach dem Motto "von der Hand in den Verstand" werden durch die manuelle Erarbeitung grundlegende Zusammenhänge zwischen Grundkanten, Höhe und Volumina angebahnt.
- Die Aufgabe eignet sich auch als vorbereitende Hausaufgabe.
- In Vierergruppen lesen die Schüler ihre Vermutungen zum Fassungsvermögen der drei Schachteln vor.

# **2. Schritt: Volumenberechnung der drei Schachteln**

Tabellen sind eine erste Möglichkeit, auf Regelmäßigkeiten oder gar funktionale Abhängigkeiten aufmerksam zu werden. Vermutungen kommen aus Beispielen, die Systematik ist immer erst der zweite Schritt. Mit dem **Arbeitblatt 2** (**M2**, mit **Lehrerblatt M3**) werden Vermutungen provoziert, aber es wird auch die kritische Rückfrage gestellt.

- Es hat sich gezeigt, dass manche Schüler Probleme haben, die Grundkanten der Schachteln zu bestimmen. Einige Schüler weichen der Schwierigkeit aus, indem sie die Kantenlängen aus den angefertigten Modellen bestimmen.
- Um den intermodalen Transfer zwischen enaktiver und symbolischer Ebene zu erleichtern, bietet es sich an, bei Schwierigkeiten die ikonische Darstellungsform nach dem Prinzip der minimalen Hilfe dazwischenzuschalten (vgl. Abb.1).

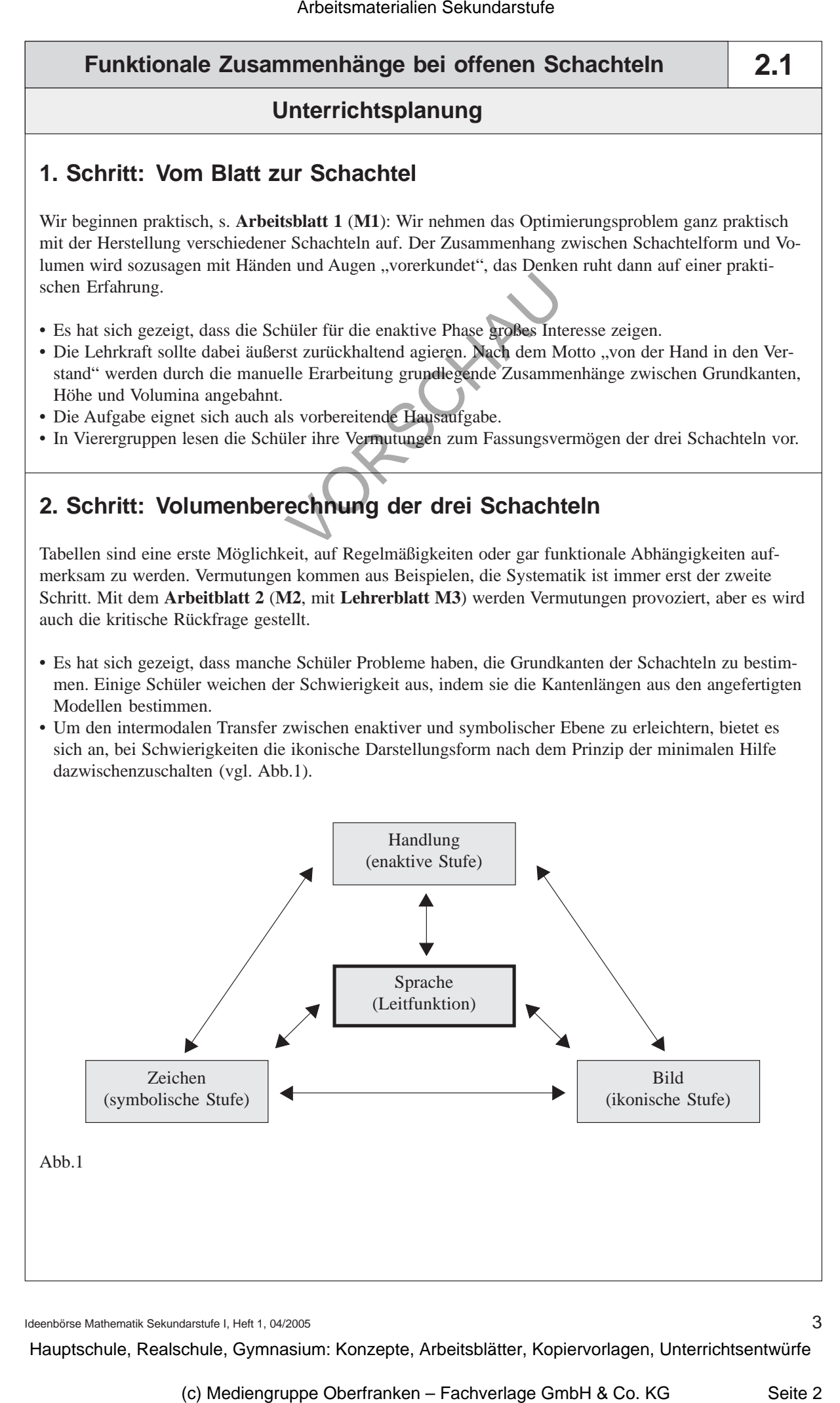

Ideenbörse Mathematik Sekundarstufe I, Heft 1, 04/2005

3

### **2.1 Funktionale Zusammenhänge bei offenen Schachteln**

### **Unterrichtsplanung**

# **3. Schritt: Wie entwickeln sich die Volumina bei wachsender Höhe?**

Der dritte Schritt (**Arbeitsblatt 3**, **M4,** mit **Lehrerblatt M5**) ist die Systematisierung des seitherigen beobachtenden Vorgehens.

- Dabei ist es wichtig, dass die Schüler nun ohne konkretes Anschauungsobjekt den vollständigen Modellierungskreislauf (vgl. Abb. 2) durchlaufen. Wir unterscheiden zum einen das Modellieren im engeren Sinne, das auch als Mathematisieren bezeichnet wird, und zum anderen den vollständigen Modellierungskreislauf (Reale Situation  $\rightarrow$  Reales Modell  $\rightarrow$  Operation  $\rightarrow$  Lösung  $\rightarrow$  Reale Situation). Im traditionellen Mathematikunterricht wird dieser Kreislauf häufig verkürzt, indem als Ausgangspunkt nicht reale Situationen, sondern "frisierte" oder "eingekleidete" oder "ummantelte" Problemstellungen gewählt werden.
- Es kann vorkommen, dass die Schüler Probleme bei der Grundkantenbestimmung haben. Deshalb wurden im Arbeitsblatt 3 Selbstkontrollmöglichkeiten angegeben, damit sich Fehler nicht zu lange in den Köpfen verfestigen.

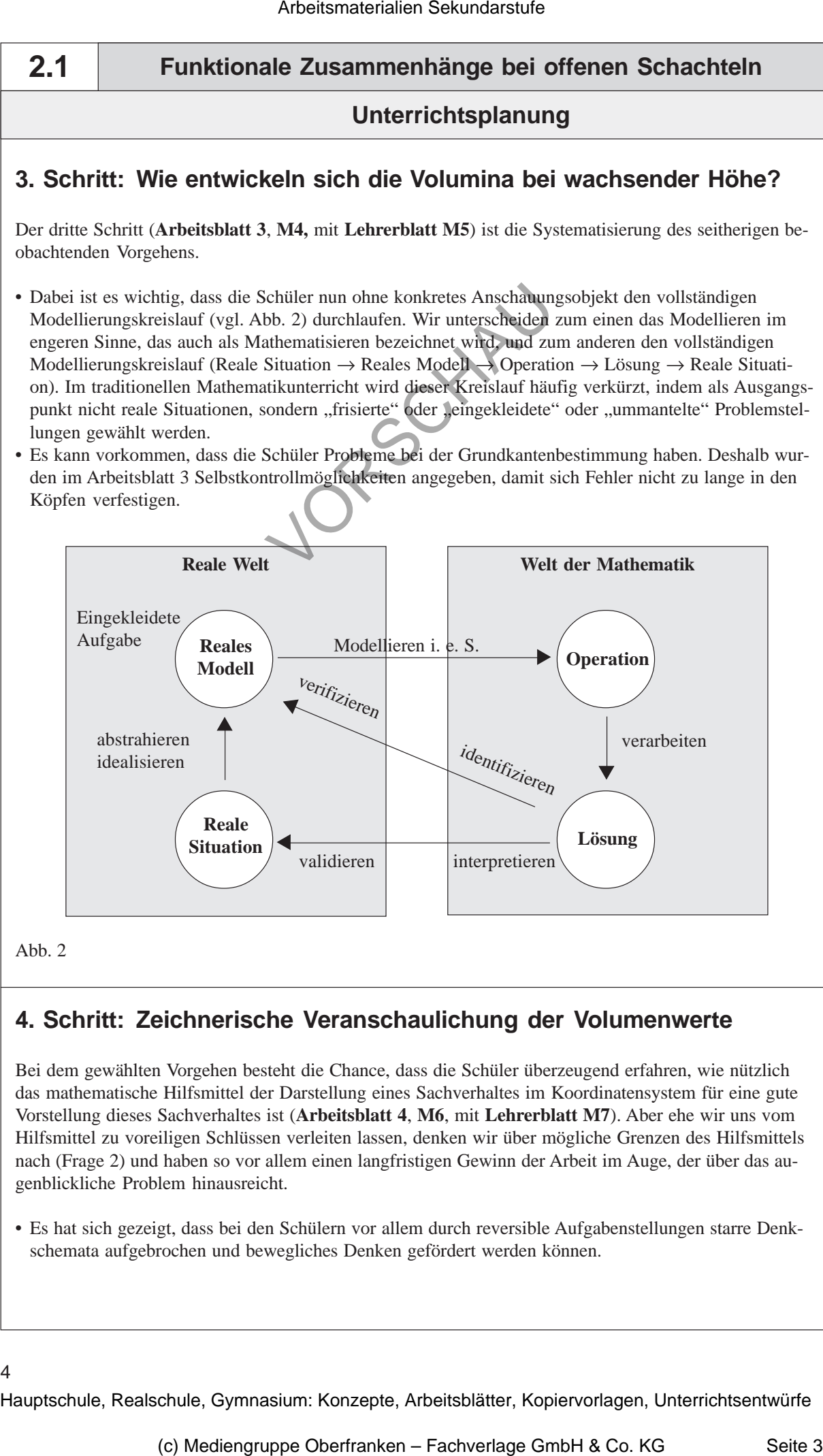

# **4. Schritt: Zeichnerische Veranschaulichung der Volumenwerte**

Bei dem gewählten Vorgehen besteht die Chance, dass die Schüler überzeugend erfahren, wie nützlich das mathematische Hilfsmittel der Darstellung eines Sachverhaltes im Koordinatensystem für eine gute Vorstellung dieses Sachverhaltes ist (**Arbeitsblatt 4**, **M6**, mit **Lehrerblatt M7**). Aber ehe wir uns vom Hilfsmittel zu voreiligen Schlüssen verleiten lassen, denken wir über mögliche Grenzen des Hilfsmittels nach (Frage 2) und haben so vor allem einen langfristigen Gewinn der Arbeit im Auge, der über das augenblickliche Problem hinausreicht.

• Es hat sich gezeigt, dass bei den Schülern vor allem durch reversible Aufgabenstellungen starre Denkschemata aufgebrochen und bewegliches Denken gefördert werden können.

### 4